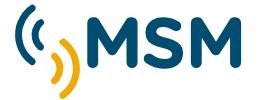

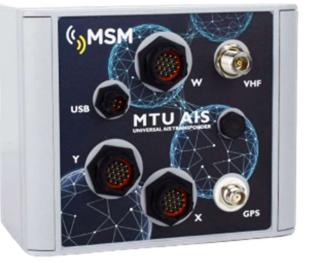

## USER MANUAL

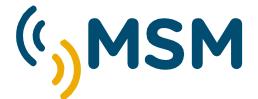

#### **USER MANUAL**

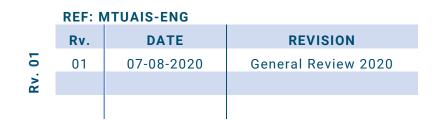

mesemar.com

## INDEX

## **MTU AIS**

| 1. | INTF | RODUCTION TO AIS                        |      |
|----|------|-----------------------------------------|------|
|    | 1.1. | PURPOSE OF AIS                          |      |
|    | 1.2. | SHIP TO EARTH INFORMATION               |      |
|    | 1.3. | VESSEL TRAFFIC SYSTEMS VTS              |      |
|    | 1.4. | HOW DOES AIS WORK?                      |      |
|    | 1.5. | FREQUENCIES AND AIS TRANSMISSION.       |      |
|    | 1.6. | THE SOTDMA PROTOCOL.                    |      |
|    | 1.7. | DATA REFRESH SPEED                      |      |
| 2. |      | CRIPTION OF MTU-AIS                     |      |
|    |      | AIS ATON TYPE 1.                        |      |
|    |      | AIS Aton Type 3                         |      |
| 3. | G    | ENERAL FEATURES                         | 8    |
|    | 3.1. | MAIN FEATURES OF THE SYSTEM             | . 10 |
|    | 3.2. |                                         |      |
| 4. | IN   | ISTALLATION                             |      |
|    | 4.1. | POWER AND INTERFACE CONNECTOR. "Type W" |      |
|    | 4.2. | SENSOR INTERFACE CONNECTOR. "Type X"    |      |
|    | 4.3. | SENSOR INTERFACE CONNECTOR "Type Y"     | . 14 |
|    | 4.4. | VHF ANTENNA CONNECTOR.                  | . 15 |
|    | 4.5. | GPS ANTENNA CONNECTOR                   |      |
|    | 4.6. | POWER CONNECTOR (W)                     | . 15 |
|    | 4.7. | INSTALLING THE VHF RADIO ANTENNA        | . 16 |
|    | 4.8. | INSTALLING AND CONNECTING A GPS ANTENNA | . 16 |
| 5. | C    | ONFIGURATION USING PROATON SOFTWARE     | . 17 |
|    | 5.1. | PROAtoN INSTALLATION                    | . 17 |
|    | 5.2. | CONFIGURATION SCREEN                    | . 18 |
|    | 5.3. | MTU-AIS CONFIGURATION                   | . 20 |
|    | 5.4. | OFFLINE CONFIGURATION                   | . 28 |
| 6. | Μ    | TU-AIS REPEATER FUNCTION                | 29   |
| 7. | Μ    | ITU-AIS DIAGNOSTIC                      | . 30 |
|    | 7.1. | GPS TAB                                 | . 30 |
|    | 7.2. | TAB SERIAL DATA                         | . 30 |
|    | 7.3. | DIAGNOSTIC TAB                          | . 31 |
| 8. | ST   | TAND-BY MODE                            | 33   |
| 9. | C    | ONFIGURING THE PCA SENSOR MODULE        | 33   |
|    | 9.1. | MESSAGE DATA MAPPING #6                 | . 38 |
|    | 9.2. | COMPATIBLE EXTERNAL DEVICES.            | . 39 |

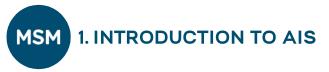

The AIS Automatic Identification System was conceived as an element of radio communication to improve the safety and efficiency of Maritime Navigation

The AIS system is designed to operate in one of the following modes:

- Collision prevention.
- Identification of ships and goods by the coastal authorities.
- Port traffic management tool.

#### WHAT IS AIS?

It is basically a digital radio system that uses various instruments and sensors as inputs. These entries are processed and transmitted in accordance with international standards that have been accepted for the exchange of information.

This process is carried out without intervention from the crew.

The AIS is also capable of transmitting small messages to other ships or base stations by the crew as a free text for information exchange.

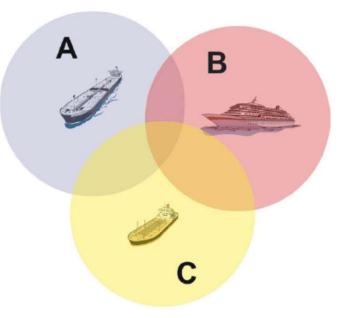

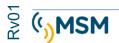

#### 1.1. PURPOSE OF AIS.

The AIS system allows all ships that equip it to exchange information about navigation. This data can help other ships plan their routes and increase safety. Allows you to include AtoN navigation aids by equipping them with AIS equipment as part of the navigation environment.

| STATIC               | DYNAMIC           | TRIP              |
|----------------------|-------------------|-------------------|
| IMO number           | Coordenadas UTC   | Draft             |
| Number               | Course            | Dangerous goods   |
| Sleeve and longing   | Speed             | ETA / Destination |
| Type of boat         | Navigation status | Route             |
| GPS antenna position | Rudder            |                   |
|                      | Turning speed     |                   |

The data that can be exchanged is divided into three categories:

Static information is programmed manually, the dynamics are obtained from the ship's sensors and the travel is regularly updated by the crew during the trip.

As the AIS transponder is a VHF data communication, it allows to identify other ships behind obstacles that with the use of radar would not be seen, and thus be prevented before a visual contact.

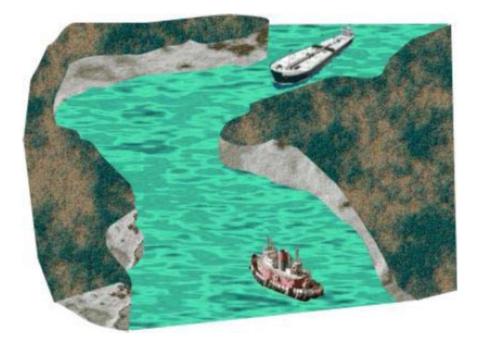

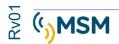

#### **1.2. SHIP TO EARTH INFORMATION.**

In coastal waters, local authorities can set up an AIS network to monitor boat traffic through their waters.

These Base Stations can simply monitor AIS information in VHF and can also send messages to AIS transponders installed on ships. The data they can obtain includes name and license plate of the ship, destination, ETA and cargo information. In addition, these base stations emit messages with weather and tide information.

AIS systems record and record all received information so that it can subsequently be reproduced in the event of an accident. The AIS is used in rescue operations, allowing to coordinate and monitor the movements of the ship.

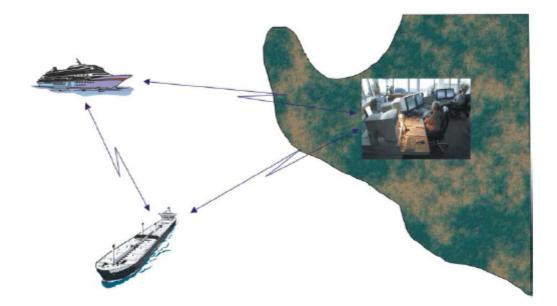

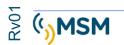

#### 1.3. VESSEL TRAFFIC SYSTEMS VTS

AIS information integrates with VTS systems and provides a powerful tool to monitor ship movements in the port areas. The combination of the use of Radar and AIS on a single VTS display provides very reliable and accurate information, especially in areas outside radar range.

#### 1.4. HOW DOES AIS WORK?

The AIS system can work in three ways:

- Standalone or continuous mode.
- Assigned mode.
- Interrogation mode.

#### Standalone or continuous mode.

In this mode the AIS transponder transmits your position information freely until it enters the buffer of an AIS base station or other ship. At this point they both synchronize their AIS computers and remain in this state until they communicate with any other AIS drive.

#### Assigned mode.

In this mode the base station assigns a slot to each AIS transponder within its action area and defines the refresh rate of the data.

#### Interrogation Mode

The AIS transponder provides position information and other data when questioned by another ship or base station.

#### **BASIC COMPONENTS.**

The basic components that allow the operation of an AIS transponder are:

2 TDMA receivers1 FDMA receptor.1 TDMA trasmiter1 microprocessor.1 interface with navigation sensors.

#### 1.5. FREQUENCIES AND AIS TRANSMISSION.

The internationally defined AIS frequencies for use in maritime traffic are:

AIS 1 = 161,975 MHz AIS 2 = 162,025 MHz.

AIS transponders can work at different frequencies, within the same band. The working frequencies are defined regionally by the competent national authority.

The AIS can be controlled by DSC (digital selective calling) to move to another frequency with a bandwidth of 25 KHz.

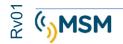

#### 1.6. THE SOTDMA PROTOCOL.

The AIS system employs for communications a self-organized time-division protocol that has been inherited from air navigation.

This protocol allows a transponder to quickly integrate into a data network via radio along with other equipment without interference or data collisions.

The protocol also allows communications between terminals in the same way as it is done on GSM telephony networks.

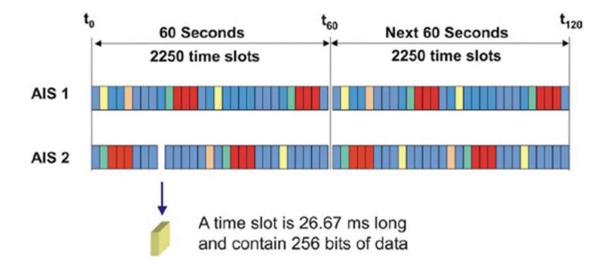

The protocol has a 60s window with 2250 slots and includes 256 bits in each slot.

Each AIS unit has 2 receivers and a transmitter that can transmit in both AIS1 and AIS2 bands as shown in the figure.

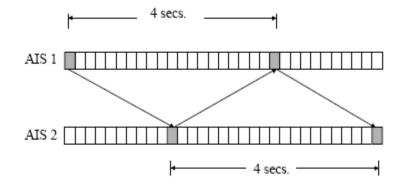

This transmission format allows data refresh up to a maximum speed of 2 seconds, spreading half the stream load on each channel. This allows simultaneous ship-ship and ship-to-land communications.

The coverage and distance of communications will depend on the transmission powers (usually 12W on ships and between 2 and 12 W in AtoN); and antennas and their location above MSL sea level.

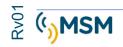

#### 1.7. DATA REFRESH SPEED.

Navigation information is updated to other ships and base stations according to navigation needs so that no further information is generated than necessary in AIS channels.

The recommended refresh rate for the data is:

TRANSPONDER CLASS A (SINGLE SHIPS)

| Navigational conditions                       | Shipping interval |
|-----------------------------------------------|-------------------|
| Boat anchored or moving at less than 3 knots  | 3 minutes         |
| Boat between 3 – 14 knots                     | 10 seconds        |
| Boat between 3 – 14 knots and changing course | 3.5 seconds       |
| Boat between 14 – 23 knots                    | 6 seconds         |
| Boat between 14 - 23 knots changing course    | 2 seconds         |
| Boat at more than 23 knots                    | 2 seconds         |
| Boat at more than 23 knots changing course    | 2 seconds         |

OTHER AIS TEAMS.

| Navigational conditions            | Shipping interval |
|------------------------------------|-------------------|
| Class B at less than 2 knots       | 3 minutes         |
| Class B between 2 – 14 knots       | 30 seconds        |
| Class B between 14 - 23 knots      | 15 seconds        |
| Class B at more than 23 knots      | 5 seconds         |
| AIS in AIS AtoN Beacons Message 21 | 3 minutes         |
| AIS Base Station                   | 10 seconds        |

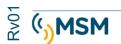

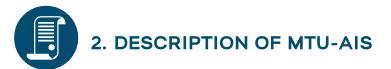

The MTU-AIS transponder is an AIS-AtoN in an IP 67 watertight box, which provides automatic information about the GPS position of the maritime signal; facilitating the location and identification of buoys, beacons and headlights on the nautical chart of an AIS base station on the ground.

This universal MTU device can send status signals and alarms from any type of beacon, rotating or flashing ones, without the need for additional sensors.

Additionally, it can transmit meteorological and oceanographic data, such as current, wave height, tides, and wind direction and intensity; all this with minimal energy consumption.

The MTU AIS Transponder meets IMO, IEC, ITU and IALA requirements.

#### 2.1. AIS AtoN TYPE 1.

Type 1 transponders are transmitter-only devices and do not have a radio receiver. They can work only using Fixed Access Time Division Multiple Access (FATDMA) mode. This working mode requires a fixed slot for transmission.

#### 2.2. AIS AtoN TYPE 3

Type 3 transponders are transmitter and receiver devices. They can work using FATDMA (Fixed Access Time Division Multiple Access) mode or RATDMA (Random Access Time Division Multiple Access) mode.

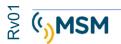

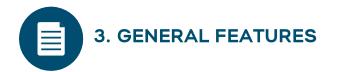

| Message 21 content                        |  |  |
|-------------------------------------------|--|--|
| MMSI Number / Navigation Aid Name.        |  |  |
| Position WGS84.                           |  |  |
| GPS time and date.                        |  |  |
| Type of navigation aid.                   |  |  |
| AtoN Indicator: Real, Synthetic, Virtual. |  |  |
| Out-of-position alarm.                    |  |  |
| Racon fault alarm.                        |  |  |
| Beacon fault alarm.                       |  |  |
| Beacon status in Day-Night mode.          |  |  |

# Message content 6 GLA (NMEA Interface 0183)MMSI Number / Navigation Aid Name.Battery voltage (V).Beacon current (A).Beacon status in Day-Night mode.Beacon fault alarm.Racon fault alarm.Out-of-position alarm.Low battery voltage alarm.Flasher failure alarm.5 Optocoupled digital inputs.

| Message content 8                                           |  |  |
|-------------------------------------------------------------|--|--|
| MMSI Number / Navigation Aid Name.                          |  |  |
| Position WGS84.                                             |  |  |
| GPS time and date.                                          |  |  |
| Air/wind temperature: direction and speed, medium and peak. |  |  |
| Atmospheric pressure: mean and trend.                       |  |  |
| Tide level.                                                 |  |  |
| Water temperature.                                          |  |  |

| Power                    |                      |
|--------------------------|----------------------|
| Power range:             | 10 a 32 V c.c.       |
| unical consumption (*)   | Type 1: 0.06 Ah/day. |
| Typical consumption (*): | Type 3: 0.5 Ah/day.  |

(\*) Emission every 3 min, at 12.5W.

| Features Radio module MTU AIS RF |                                                            |  |
|----------------------------------|------------------------------------------------------------|--|
| Frequency range:                 | 156,025 a 162,025 MHz                                      |  |
| Number of receivers:             | 2                                                          |  |
| AIS Frequency 1:                 | 161.975 MHz 25 kHz                                         |  |
| AIS Frequency 2:                 | 162.025 MHz 25kHz.                                         |  |
| Receiver Sensitivity:            | <-107 dBm to 20% PER (Type 3).                             |  |
| Modulation Mode                  | 25KHz GMSK                                                 |  |
| Auto diagnosis:                  | Emission power test, ROE measurement<br>and supply voltage |  |

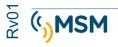

| Transmission          |                                 |  |
|-----------------------|---------------------------------|--|
| Possible messages:    | 6, 7, 8, 12, 13, 14, 20, 21, 25 |  |
| Typical transmission: | Every 3 min. Programmable.      |  |
| Channel bandwidth     | 25KHz                           |  |
| Transmission power:   | 1, 2, 5, 12.5W (adjustable).    |  |
| Modulation Mode       | GMSK 25KHz                      |  |
| Control:              | Type 1: FATDMA.                 |  |
|                       | Type 3: FATDMA, RATDMA.         |  |

| GPS                  |                                        |
|----------------------|----------------------------------------|
| Integrated Receiver: | 50 channels, IEC 61108-1.              |
| Antenna:             | Activates 35 dB, external marine type. |

| Versions        |                           |
|-----------------|---------------------------|
| MTU AIS Type 1: | Only Emitter.             |
| MTU AIS Type 3: | Transmitter and receiver. |

| Mechanical and environmental characteristics |                    |
|----------------------------------------------|--------------------|
| Dimensions:                                  | 180 x 150 x 90 mm. |
| Weight:                                      | 1.6 kg.            |
| Temperature range:                           | -25º to 55ºC.      |
| Degree of sealing:                           | IP 67.             |

| MTU AIS interfaces |                                                                                                    |  |
|--------------------|----------------------------------------------------------------------------------------------------|--|
| E/S Digital:       | <ul><li>5 Optocoupled inputs.</li><li>2 Relay outputs.</li><li>4 Configurable non-isolated inputs/outputs.</li></ul>                                                                                                    |  |
| Analog Inputs:     | 2 Insulated inputs 0-36V.<br>3 Non-insulated inputs 0-32V.<br>1 Current sensor 0.1 to 10A. (ISENSE)                                                                                                    |  |
| Ports:             | RS-422 bidirectional 38.400 baud NMEA 0183.<br>RS-422 input 38.400 baud NMEA 0183.<br>Bidirectional 38.400 baud. NMEA 0183.<br>Input 38.400 baud NMEA 0183.<br>2 Configurable RS-232 ports.<br>USB port for configuration.<br>SDI12 bus |  |

| Standards                   |                             |
|-----------------------------|-----------------------------|
| IEC AIS Aids to Navigation. | IALA A-126. Edition 1.4.    |
| IEC 62320-2 Edition 1.      | IEC 61162-1/2. Edition 2.0. |
| IEC 60945. Edition 4.       | ITU-R M. 1371-4             |
| IEC 61108-1.                |                             |

| Options                     |
|-----------------------------|
| Weather station.            |
| Tidal sensor (ground).      |
| Glonass.                    |
| Other parameters available. |

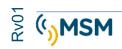

#### 3.1. MAIN FEATURES OF THE SYSTEM

- Aid to Navigation (AtoN) identification data emission using Message 21, as well as basic operating status data.
- Capable of transmitting meteorological and oceanographic data through message 8.
- Ideal for monitoring and remote control of beacons, providing alarms and statuses through Message 6.
- Manufactured according to IEC AIS Aids to Navigation standards, IEC 62320-2, IEC 60945, IEC 61108-1, IEC 61162-1/2, ITU-R M.1371-4, IALA A-126.
- Available in two versions:
  - MTU AIS-1: Type 1, transmitter only.
  - MTU AIS-3: Type 3, transmitter-receiver.
- Generating capacity of 10 virtual and synthetic Aids to Navigation (AtoN) as well as repeater function.
- Configuration using PROAtoN software under Windows environment and commands via radio VDL.
- Broken chain position alarm generator.
- Monitoring and Remote-Control Center Software (NETCOM) via AIS, GSM, UHF Radio, Iridium etc.

#### **3.2. CONNECTOR FEATURES**

The connectors used in the MTUAIS are from the well-known brand SOURIAU with a degree of sealing IP67.

| REF. | MTU-AIS CONNECTORS                                                   |                        |
|------|----------------------------------------------------------------------|------------------------|
| W    | Power supply and basic Transceiver interface. Souriau UTS6JC14E19SW. |                        |
| USB  | USB for PC setup                                                     | Souriau UTS6JC8E4S.    |
| Х    | Sensor board connections A                                           | Souriau UTS6JC14E19SX. |
| Y    | Sensor board connections B                                           | Souriau UTS6JC14E19SY. |
| VHF  | VHF radio antenna                                                    | N Female               |
| GPS  | Antenna GPS reception                                                | TNC Female             |

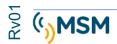

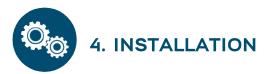

The MTU-AIS is designed to be easy to install and configure.

Basic installation requires the connection of a VHF antenna and an optional GPS receiver antenna as the internal GPS antenna can be used.

The complete configuration with all possible options is shown in the following image:

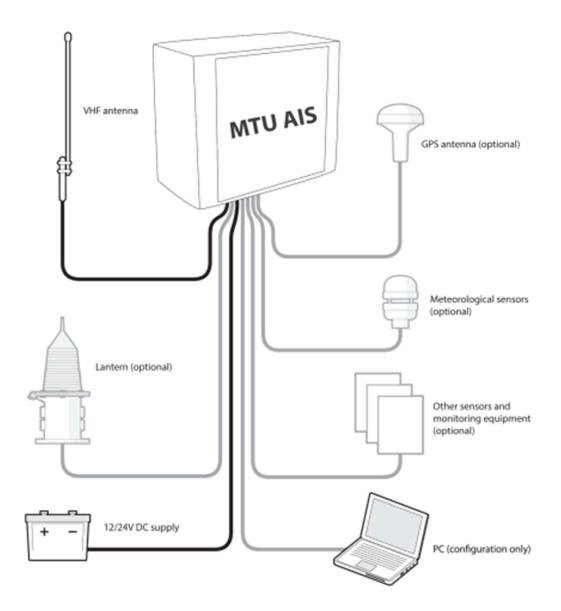

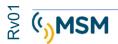

#### 4.1. POWER AND INTERFACE CONNECTOR. "W TYPE"

This connector includes both power and communication in a single connector, called a "W" connector. Provides power to the transponder and RS232 connection. The connector is of the Soriau brand with reference UTS6JC14E19SW. The pins included in the W connector are listed below:

| PIN<br>ID | Signal Name    | Description                                                      |  |
|-----------|----------------|------------------------------------------------------------------|--|
| А         | VIN-           | Negative power connection 0V                                     |  |
| В         | USER_PWR       | Output to 3.3 V DC for interfaces. The maximum current is 200 mA |  |
| С         | VIN            | Positive power connection (10 to 32 V DC)                        |  |
| D         | NMEA_0183_TX1- | Port 1 NMEA 0183. TX signal -                                    |  |
| E         | NMEA_0183_TX1+ | Port 1 NMEA 0183. TX + signal                                    |  |
| F         | NMEA_0183_RX1+ | Port 1 NMEA 0183. RX+ signal                                     |  |
| G         | NMEA_0183_RX1- | Port 1 NMEA 0183. RX signal -                                    |  |
| Н         | NMEA_0183_RX2- | PORT 2 NMEA 0183. RX signal -                                    |  |
| J         | NMEA_0183_RX2+ | PORT 2 NMEA 0183. RX+ signal                                     |  |
| К         | USER_IO_0      | User IO signal 0 (light on/off)                                  |  |
| L         | USER_IO_1      | User IO signal 1 (light status)                                  |  |
| М         | USER_IO_2      | User IO signal 2 (Racon status)                                  |  |
| Ν         | GND            | Earth for signals                                                |  |
| Р         | RELAY_DR_1     | Relay Drive Output 1 *                                           |  |
| R         | RELAY_DR_2     | Relay Drive Output 2 *                                           |  |
| S         | GND            | Earth for signals                                                |  |
| Т         | USER_IO_3      | User IO signal 3                                                 |  |
| U         | USER_IO_4      | User IO signal 4                                                 |  |
| V         | USER_WKUP      | WAKEUP External Input **                                         |  |

\* Only available when the configuration includes a sensor interface, otherwise these pins do not connect

**\*\*** Use only at your provider's instructions.

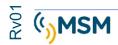

#### 4.2. SENSOR INTERFACE CONNECTOR. "X TYPE"

This connector includes external sensor connections in the same connector, called an "X" connector.

The connector is of the brand Soriau with reference UTS6JC14E19SX. The pins included in the X connector are listed below:

| PIN<br>ID | Signal Name   | msg6            | Description                                  |
|-----------|---------------|-----------------|----------------------------------------------|
| A         | I SENSE-      | IBALIZA         | Lamp current sensor loop (return) (max. 10A) |
| В         | AN_1+         |                 | Analog input 1 non-isolated (+)              |
| С         | I SENSE+      | IBALIZA         | Lamp current sensor loop (input) (max. 10A)  |
| D         | S_RS422_TX1_A |                 | Sensor port RS422 signal TX A+               |
| E         | S_RS422_TX1_B |                 | Sensor port RS422 signal TX B-               |
| F         | S_RS422_RX1_A |                 | Sensor port RS422 signal RX A+               |
| G         | S_RS422_RX1_B |                 | Sensor port RS422 signal RX B-               |
| н         | S_RS422_TX1   |                 | Port 1 RS232 sensor TX signal                |
| J         | S_RS422_RX1   |                 | Port 1 RS232 sensor RX signal                |
| К         | ISO_DI1+      | BIT-0           | Digital input 1 isolated (+)                 |
| L         | ISO_DI1-      | free            | Digital input 1 isolated (-)                 |
| М         | ISO_DI2+      | BIT-1           | Digital input 2 isolated (+)                 |
| N         | ISO_DI2-      | Beacon<br>alarm | Digital input 2 isolated (-)                 |
| Р         | AN_1-         |                 | Analog input 1 non-isolated (-)              |
| R         | S_DIG_IO_1    |                 | Digital input/output 1 not isolated          |
| S         | S_RS422_GND   |                 | RS422 mass sensor port                       |
| Т         | GND           |                 | Signal mass                                  |
| U         | S_DIG_IO_3    |                 | Digital input/output 3 not isolated          |
| V         | S_DIG_IO_2    |                 | Digital input/output 2 not isolated          |

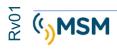

#### 4.3. SENSOR INTERFACE CONNECTOR. "Y TYPE"

This connector includes external sensor connections in the same connector, called a "Y" connector.

The connector is of the Soriau brand with reference UTS6JC14E19SY. The pins included in the Y connector are listed below:

| PIN ID | Signal Name | msg6           | Description                            |
|--------|-------------|----------------|----------------------------------------|
| А      | S_RS232_TX2 |                | Puerto 2 Tx Sensor interface           |
| В      | S_RS232_RX2 |                | Puerto 2 Rx Sensor interface           |
| С      | S_DIG_IO_4  |                | Digital IO 4 not isolated              |
| D      | EXT_ WAKEUP |                | External Wake Up                       |
| E      | SDI_DATA    |                | BUS SDI Data signal-                   |
| F      | ISO_DI_3+   | BIT-2          | Digital input 3 isolated (+)           |
| G      | ISO_DI_3-   | Racon alarm NC | Digital input 3 isolated (-)           |
| н      | ISO_DI_4+   | BIT-3          | Digital input 4 isolated (+)           |
| J      | ISO_DI_4-   | free           | Digital input 4 isolated (-)           |
| К      | ISO_DI_5+   | BIT-4          | Digital input 5 isolated (+)           |
| L      | ISO_DI_5-   | free           | Digital input 5 isolated (-)           |
| М      | ISO_AN_1+   | ANALOG 1       | Analog input 1 isolated (+)            |
| N      | ISO_AN_1-   | 0-36V          | Analog input 1 isolated (-)            |
| Р      | ISO_AN_2+   | ANALOG 2       | Analog input 2 isolated (+)            |
| R      | ISO_AN_2-   | 0-36V          | Analog input 2 isolated (-)            |
| S      | AN_2+       |                | Analog input 2 non-isolated (positive) |
| Т      | AN_2-       |                | Analog input 2 non-isolated (negative) |
| U      | AN_3+       |                | Analog input 3 non-isolated (positive) |
| V      | AN_3-       |                | Analog input 3 non-isolated (negative) |

\* Only available when the configuration includes a sensor interface, otherwise these pins do not connect

\*\* Use only at your provider's instructions.

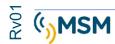

#### 4.4. VHF ANTENNA CONNECTOR.

The VHF antenna connector is a female 'N' type connector.

It is recommended to use a coaxial cable type RG213 or similar with a maximum length of 30m to minimize power losses.

The connector must be protected against corrosion by vulcanizing tape.

#### 4.5. GPS ANTENNA CONNECTOR

The GPS antenna connector is a female 'TNC' type connector.

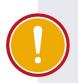

#### **IMPORTANT NOTICE**

The GPS antenna must be active type with 3.3V and must be electrically isolated from the VHF radio connector otherwise it may cause damage to the AIS.

#### 4.6. POWER CONNECTOR (W)

The MTU-AIS requires a DC power supply with a rated voltage of 12VDC or 24VDC and can operate in a voltage range between 10V and 32VDC.

The current peak when output at 12V is 3A.

The total average consumption will depend on the configuration used and the messages transmitted periodically.

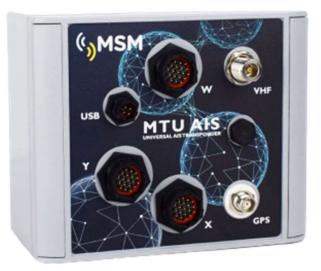

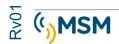

#### 4.7. INSTALLING THE VHF RADIO ANTENNA

### The correct installation of the VHF antenna is essential for the correct performance and reliability of the AIS Transponder.

The VHF radio antenna must have the following minimum specifications:

- Center frequency 162MHz
- VSWR < 2.0
- Impedance 50 Ohms
- Minimum power 12.5 Watts
- Gain 1dBi to 6dBi

#### 4.8. INSTALLING AND CONNECTING A GPS ANTENNA

The installation **requires** the use of an active GPS antenna with the following minimum characteristics must be used:

- 1575.42MHz center frequency for GPS.
- Active gain antenna at least 20 dB
- Power supply 3.3V
- Impedance 50 Ohms

**IMPORTANT:** The GPS antenna and its coaxial cable must be isolated from the support structure and VHF radio connection

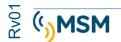

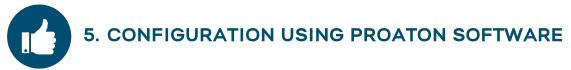

The configuration software supplied on the CD will be used to adjust the MTU-AIS transponder to be configured and tested.

The main functions are:

- Configuration of essential parameters such as MMSI, name, type and dimensions.
- Setting the emission frequency of a Real Aton.
- Virtual or synthetic Aton broadcast frequency configuration.
- GPS test and diagnosis.
- General test and diagnosis of the System with alarm indication.

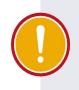

#### **IMPORTANT NOTICE**

Configurations saved with a certain version of proAtoN software can only serve as templates for future configurations if the proAtoN software version is the same.

#### 5.1. PROAtoN INSTALLATION

The proAtoN software must be installed from the supplied CD.

- 1. Insert the CD into your laptop.
- 2. Navigate to the proAtoN folder on the CD.
- 3. Choose the installation in Spanish or English and start the installation.
- 4. Follow the on-screen instructions to view to complete the installation.

The installation of the proAtoN performs the installation of the USB drivers, as well as the configuration program required for the connection to the MTU-AIS.

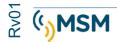

#### 5.2. CONFIGURATION SCREEN

The basic configuration screen is as follows:

|                                              | untitled.pad*— proAtoN     Archivo Herramientas Ayuda                                                                                                    |         |
|----------------------------------------------|----------------------------------------------------------------------------------------------------|---------|
|                                              | ACCINYO PREFERENCES Ayuda IAIS AtoN Port (COM4)  Conectar Desconectar                                                                                                    |         |
|                                              | Aton -> 🏨 👻 🍓 -> Aton 💌                                                                                                    |         |
| LEER / ESCRIBIR<br>PESTAÑAS<br>CONFIGURACION | AtoN       Interior         Mode       Estándar         Interior       Interior         AtoN real       Interior         Mode       Estándar         Interior       Interior         AtoN real       Interior         Minist:       992241234         Nombr:       PRUEBA MSM CHILE         Tipo de AtoN:       (1) Punto de referencia         Tipo de AtoN:       (1) Punto de referencia         Latitud nominal:       39° 35' 8.304"N         Longitud nominal:       00° 31' 53.502"0         Precisión de posición:       23 m         Mensajes       Dimensiones de toxi (1)         Mensajes       Dimensiones de tuposición: |         |
|                                              | MMSI para mensajes drigidos:       005330510                                                                                                    |         |
| BARRA ESTADO                                 |                                                                                                    | No GNSS |

Figura 1. proAtoN General screen

#### Selection COM Port:

When we connect a PC via the Serial Port to the MTU–AIS it will activate and give us the option to establish the connection using the "Connect" button.

#### Select Read and write

The key on the left transfers the current MTU-AIS settings to the computer so that we can see the current MTU-AIS settings.

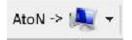

The right key transfers the current ProAtoN configuration of MTU-AIS transponder ProAtoN, so we can modify parameters in the MTU-AIS.

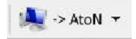

You can choose to transfer all settings tabs or only the current tab.

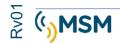

#### **Configuration tabs**

The transponder settings are displayed through the following tabs:

#### AtoN Real.

CONFIGURATION of the MMSI AtoN, name, type, dimensions, position and VHF radio parameters.

#### Message program

Configuring cycles and modes of message transmission according to FATDMA or RATDMA

#### Virtual AtoN.

Configuring the transmission of virtual or synthetic 21 messages.

#### State entries

Configuring the AtoN state information source. The USER inputs of connector W can be configured using this tab.

#### • Alert messages.

Configuration of non-recurring alert messages, as well as actions to be taken in the event of a certain alert.

#### Repeater

Allows the configuration of the repeater function for the different messages.

#### VDL

Allows the configuration of the VDL radio connection.

#### • GNSS

Displays the signal level of the GPS receiver and status information.

#### Serial Data

Displays AIS data in IEC61162 (NMEA0183) format as generated by the MTU-AIS.

#### **Diagnostics**

Displays the software version, possible, alarms and other status information that may be of interest to the system's diagnostics.

When the PC connects to an MTU-AIS a status icon is displayed next to the tab title that reports whether the information is up-to-date or not.

Green. SYNCHRONISED TAB

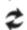

RED TAB NOT SYNCHRONIZED WITH THE MTU-AIS

BLUE SYNC IN PROCESS

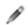

EDITED AND NOT TRANSMITTED TO MTU-AIS TAB

Synchronization is achieved by a process of reading or writing the MTU-AIS.

#### STATUS BAR.

The status bar displays the status of the connection, the GPS time.

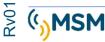

#### 5.3. MTU-AIS CONFIGURATION

The following sections show the possible configuration options.

Setting up an AIS AtoN device requires technical knowledge of the AIS System and keep in mind the recommendations of IALA A-126.

The AIS environment present at each site should be known, especially when selecting the broadcast slots.

Before setting up the MTU-AIS we must press the connect button, and at the end we must press disconnect.

#### 5.3.1. ATON-REAL CONFIGURATION.

On the next screen you can configure the parameters for the Real AIS-AtoN

| chivo Herrai        | mientas Ayuda                                    |                              |                             |                |
|---------------------|--------------------------------------------------|------------------------------|-----------------------------|----------------|
| IS AtoN Port (COM   | M4)                                              | +                            | Conectar Desconectar        |                |
| toN -> 🛝 👻          | 🜉 -> AtoN 👻                                      |                              |                             |                |
|                     | Programa d AtoN mensajes                         | Entradas<br>estado de alerta | Repetidor VDL GNSS Ser      |                |
| 10de                | Estándar 🔘 Interior                              |                              | Dimensiones de AtoN (fijas) |                |
| AtoN real           |                                                  |                              |                             | N              |
| MMSI:               | 992241234                                        |                              | *                           | 1              |
| Nombr:              | PRUEBA MSM CHILE                                 |                              | A                           |                |
| lipo de AtoN:       | (1) Punto de referencia                          | •]                           | 0                           |                |
| Tipo de EPFS:       | GPS                                              |                              |                             | 2012           |
| Posición nominal    |                                                  |                              |                             | -  Antena GNSS |
| atitud nominal:     | 39° 35' 8.304" N                                 | Obtener                      | В                           |                |
| ongitud nominal:    | 000° 31' 53.502" O                               | posición<br>GNSS             |                             |                |
| Precisión de posici | ión; 🛛 > 10m 🔻                                   | ]                            |                             |                |
| Activar mensaje a   | alternativo <mark>de</mark> fuera de posición: 📗 |                              |                             |                |
| Jmbral de fuera d   | de posición: 23 🌲                                |                              |                             |                |
|                     |                                                  |                              | C                           | D              |
| lensajes            |                                                  |                              |                             |                |
|                     | ijes aliigidos. 000000010                        | Eliminar?                    |                             |                |
| Co                  | onfirmar mensajes 7 y 13: 📃                      |                              |                             |                |
| Radio               |                                                  |                              |                             |                |
|                     | 7 AIS1 ( 161.975MHz ) 🔻                          | Nivel potencia:              |                             |                |
| Canal 2: CH2088     | 8 AIS2 ( 162.025MHz ) 🔻                          | 12.5 W 🔻                     |                             |                |
|                     |                                                  |                              |                             |                |

#### STANDARD or INLAND MODE

The Standard Mode is the one used in maritime navigation and the "inland" mode is the one used in navigation in river channels in Europe.

In "inland" mode, msg 21 controls related to the Racon and beacon are disabled.

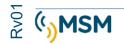

#### MMSI

The MMSI identifier is the number associated with the Actual AtoN. The assignment of MMSI identifiers to AIS equipment is internationally regulated by the ITU according to: Recommendation ITU-R M.585-7 (03/2015). "Assignment and use of maritime mobile service identities" <u>https://www.itu.int/rec/R-REC-M.585/es</u>

#### NUMBER

The name of the navigation aid that is published to other AIS users (Maximum 34 characters).

#### Type of AtoN

Select the AIS-AtoN type from the list of 26 options as defined by the IALA A-126 standard.

#### **Type of EPFS**

Select el type of receiver EPFS *(Electronic Position Fixing System)* that is used in the MTU-AIS. The standard option is the GPS option that is the receiver used in the MTU-AIS.

| MMSI:         | 996311104                      |  |
|---------------|--------------------------------|--|
| Nombr:        | BOYA DE RECALADA ANNOBON       |  |
| Tipo de AtoN: | (18) Baliza de aguas seguras 🔹 |  |
| Tipo de EPFS: | GPS 🔹                          |  |

#### **Nominal Position**

The nominal position is the theoretical position where navigation aid is located, in the case of buoys, would be the center of the terminal radius. This position can be entered manually using the coordinates or obtained automatically by clicking on the "Get GNSS Position" button. To set the terminal radius (which is the maximum distance that the buoy can move following the anchoring train, without breaking it) we must enter the maximum allowed displacement value in the "Out of Position Threshold" box. If this terminal radius exceeds the programmed limit, if the mooring line breaks, a warning can be sent to the navigators indicating an "Out of Position" alert as a warning.

There is the option to force the coordinates of the navigation aid position. If the AIS unit is not located in exactly the same position as the navigation aid (for example, a lighthouse with an annexed building where the AIS is located) you can choose in "EPFS type" the "surveyed" option and indicate the position of the headlight.

| Latitud nominal:           | 39° 35' 18.70" N          | Obtener<br>posición |
|----------------------------|---------------------------|---------------------|
| Longitud nominal:          | 000° 32' 08.51" E         | GNSS                |
| Precisión de posición:     | > 10m ▼                   |                     |
| Activar mensaje alternativ | o de fuera de posición: 📃 |                     |
| Umbral de fuera de posició | n: 200 🌲                  |                     |

Accuracy can only be set when the 'Surveyed' option is chosen.

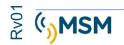

If the alternative out-of-position message is activated, the MTUAIS will send the alternate MSG 21 that will be configured in the "message program" with a faster sending sequence to alert the navigators that the buoy is adrift.

The out-of-position threshold determines the maximum displacement of a buoy relative to the programmed target position.

#### • MMSI for addressed messages.

This is the MMSI identifier used for addressed messages that are generated by the MTU-AIS. Typically, it is the MMSI of the base station that will receive status information.

#### Dimensions

The dimensions of the AtoN must be introduced approximately 1 meter as recommended by the IALA A-126.

#### • Radio channels.

It is possible to configure the radio channels for the transmission of messages in most cases the AIS1 and AIS2 channels are used.

#### Radio transmitter power

The power level emitted by the MTU-AIS can be adjusted 1W, 2W, 5W or 12.5W. The standard 12.5W option in most situations except, which, for some reason, you want to limit the transmission range:

| Radio    |                            |   |                 |
|----------|----------------------------|---|-----------------|
| Canal 1: | CH2087 AIS1 ( 161.975MHz ) | • | Nivel potencia: |
| Canal 2: | CH2088 AIS2 ( 162.025MHz ) | - | 12.5 W 👻        |

#### 5.3.2. CONFIGURING MESSAGE TRANSMISSION.

The message transmission configuration screen is described in the following image:

| hivo Herran        | nientas Ayuda |                   |                          |                             |                      |                          |                             |                      |
|--------------------|---------------|-------------------|--------------------------|-----------------------------|----------------------|--------------------------|-----------------------------|----------------------|
| S AtoN Port (COM   | 14)           |                   | *                        | Conectar Desc               | onectar              |                          |                             |                      |
| oN -> 🔌 🔻          | 鷠 -> AtoN 🔻   |                   |                          |                             |                      |                          |                             |                      |
|                    |               | AtoN 2 Entra      |                          | 2 Repetidor                 | 💈 VDL GNS            | S Datos Datos            | Diagnóstico                 |                      |
|                    |               |                   |                          |                             |                      |                          |                             |                      |
| 5 ( Mensaje binari | io dirigido ) | •                 | Agr                      |                             |                      |                          |                             | Quitar               |
| Id<br>mensaje      | Índice        | Esquema<br>acceso | UTC<br>inicio<br>canal 1 | Ranura<br>inicio<br>canal 1 | Intervalo<br>canal 1 | UTC<br>inicio<br>canal 2 | Ranura<br>inicio<br>canal 2 | Intervalo<br>canal 2 |
| 21                 | 1             | FATDMA            | 00:00                    | 1000                        | 13500 Ranura         | 00:03                    | 1004                        | 13500 Ranura         |
| 21                 | 2             | FATDMA            | 00:00                    | -1                          | 6750 Ranura          | 00:00                    | -1                          | 6750 Ranura          |
| 5                  | 1             | FATDMA            | 00:00                    | 1002                        | 13500 Ranura         | 00:03                    | 1006                        | 13500 Ranura         |
| 12                 | 1 (OK)        | FATDMA            | 00:00                    | 1008                        | 13500 Ranura         | 00:03                    | 1010                        | 13500 Ranura         |
| L4                 | 2 (OK)        | FATDMA            | 00:00                    | 1016                        | 13500 Ranura         | 00:03                    | 1018                        | 13500 Ranura         |

Figura 2. ProAtoN message scheduling

#### **Basic Messages**

The typical message of an AtoN AIS is Message 21. This message occupies two slots.

#### Additional messages:

Message #8 Meteo

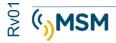

- Message #6 Directed binary message
- Message #12 Addressed Security Message (4 OPTIONS)
- Message #14 Security Broadcast Message (4 OPTIONS)

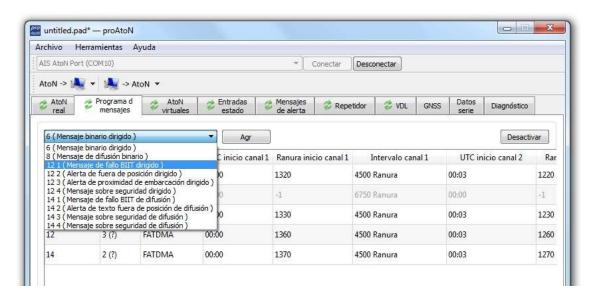

#### Emission scheme: FATDMA the RATDMA.

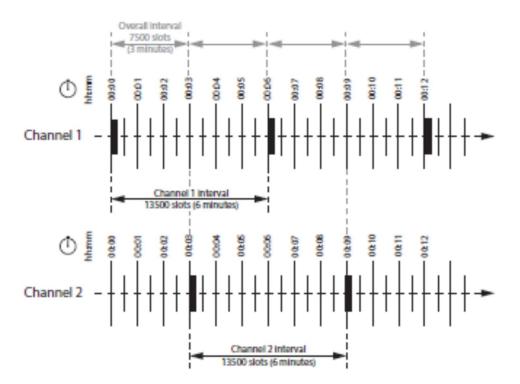

Figura 3. Example of FATDMA emission scheme.

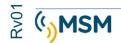

This transmission scheme can be configured as follows:

• Channel 1 start UTC - 00:00 (The first block of every hour)

• Channel 1 start slot s 0 (The first slot in the block when slots 0 and 1 are used for the transmission of message 21).

- Channel 1 interval s 13500 slots (Equivalent to an interval of 6 minutes, 2250 slots per minute)
- Channel 2 start UTC s 00:03 (The third block of every hour)

• Channel 2 start slot s 0 (The first slot in the block when slots 0 and 1 are used for the transmission of message 21).

• Channel 2 interval s 13500 slots (Equivalent to an interval of 6 minutes 2250 slots per minute)

The MTU-AIS is configured for the transmission of a 21 message every 3 minutes alternately for each AIS1 channel and AIS 2 the broadcast will always be performed by the selected slot.

Disable message: A message can be disabled so that even if the message settings are stored, it will not be sent.

#### 5.3.3. VIRTUAL AIS CONFIGURATION

The MTU-AIS can be configured to generate transmission of up to 10 virtual or synthetic

| oN<br>al | Progra         | ama d 🥏 AtoN<br>sajes virtuale | s Entradas<br>estado  | Contra de Alerta         | 🔗 Repetidor                 | 👶 VDL GNSS           | Datos Di serie Di        | agnóstico                   |                                       |
|----------|----------------|--------------------------------|-----------------------|--------------------------|-----------------------------|----------------------|--------------------------|-----------------------------|---------------------------------------|
|          | AtoN virtual/  | /sintético                     | Mode<br>tico @ Estánc | lar 🔘 Interior           | Radio<br>Nivel potencia: [  | 1.0 W 🔻              | A 2000                   | Dimensiones de              | ł AtoN (fijas)<br>M                   |
| I        | nfo. de AtoN   |                                |                       |                          |                             |                      |                          | 0 🙀 A                       |                                       |
| N        | MMSI:          | 123456789                      |                       |                          |                             |                      |                          |                             | Antena     GNSS                       |
| ħ        | Nombr:         | PRUEBA VIRTUAL 1               |                       |                          |                             | -14                  |                          | 1 🔹 B                       |                                       |
|          |                | (19) Baliza de marca           | especial              |                          |                             | •                    |                          |                             | · · · · · · · · · · · · · · · · · · · |
|          | .atitud:       | 33° 01' 17.370" N              |                       |                          |                             |                      |                          |                             |                                       |
| Ļ        | ongitud:       | 071° 38' 41, 172" O            |                       |                          | Precisión de posic          | ión: > 10m           | -                        |                             |                                       |
| P        | Programa de n  | nensajes                       |                       |                          |                             |                      |                          |                             |                                       |
|          | Id.<br>mensaje | Índice                         | Esquema<br>acceso     | UTC<br>inicio<br>canal 1 | Ranura<br>inicio<br>canal 1 | Intervalo<br>canal 1 | UTC<br>inicio<br>canal 2 | Ranura<br>inicio<br>canal 2 | Intervalo<br>canal 2                  |
| 3445     | 21             | 1                              | FATDMA                | 00:00                    | 1010                        | 13500 Ranura         | 00:03                    | 1020                        | 13500 Ranura                          |
|          |                | 17                             |                       |                          |                             | 112                  |                          |                             |                                       |
|          |                |                                |                       |                          |                             |                      |                          |                             |                                       |
|          |                |                                |                       |                          |                             |                      |                          |                             |                                       |

Figura 4. Virtual AIS configuration.

Parameters are required for the transmission of virtual messages and must be configured correctly by users.

The data to be used will be like those used in the previously configured AIS-AtoN Real message.

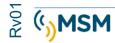

#### Synthetic Message:

A 21 message is issued marking an AtoN station that is not equipped with an AIS Transponder, but there is a buoy or beacon tower in the programmed position.

#### Virtual Message:

A 21 message is issued from an AtoN station that does not physically exist in the programmed position. This creates a virtual AtoN in a place where a real AtoN does not exist. It can be used to mark new hazards.

#### 5.3.4. SETTING UP THE STATUS ENTRIES.

The AtoN Msg 21 status message contains binary-encoded information such as a bit stream.

The status bits contain information about the operation of the beacon, Racon, and the AIS AtoN transceiver itself.

Status information can be obtained from 3 different sources:

- ACE statements through RS422 port.
- Digital inputs of the ATON transceiver module
- Digital inputs of the sensor module.

The following screen describes the Digital Setup and Input screen.

|                    | untitled.pad* — proAtoN                                                                         |                                                                                           |         |
|--------------------|-------------------------------------------------------------------------------------------------|-------------------------------------------------------------------------------------------|---------|
|                    | Archivo Herramientas Ayuda<br>AIS AtoN Port (COM4)                                              | Conectar     Desconectar                                                                  |         |
|                    | AtoN -> 1 -> AtoN -> AtoN -                                                                     | Conectar     Desconectar                                                                  |         |
|                    | AtoN Programa d AtoN real Programa d statulitadas estado                                        | 2 Mensajes 2 Repetidor 2 VDL GNSS Datos serie                                             |         |
| ESTADO ACTUAL      | Estado actual (mensaje 21)<br>LIGHT: Sin luz o sin supervisión<br>RACON: Ningún RACON instalado | GLA message 6 source<br>Sensor / external<br>Transceiver<br>Message Index:<br>1<br>*      |         |
| EQUIPOS CONECTADOS | Uight RACON Configuration Uight Fitted RACON induido RACON induido                              | Message 6 position report Tendle message 6 position report Select message schedule index: |         |
| ORIGEN DE BITS     | Fuente bit estado<br>Sentencia ACE<br>Módulo de transceptor<br>Modulo de sensor                 | On position:         2         *           Off position:         3         *              |         |
| LOGICA DE LOS BITS | Lógica bit estado   Lógica bit estado    Lógica bit estado     Lógica bit estado                |                                                                                           |         |
|                    |                                                                                                 |                                                                                           | No GNSS |

#### Current status (msg 21)

This section shows the current state of light and Racon. The MTUAIS must be powered for the sensor plate to work.

#### Beacon and Racon Configuration:

This section allows you to adjust the parameters of the beacon and Racon. Selectors must be selected depending on the installation in which MTU AIS is installed. For example, if the beacon status output is connected to the MTUAIS, it must be selected, if a Racon is installed, it may or may not be monitored and must be selected correctly.

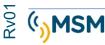

#### The source of the status bits.

Select the method used to provide status information to the MTUAIS transceiver.

- ACE statements: Through the NMEA port and RS422 will deliver the information to the AIS.
- Transceiver module: Non-isolated digital inputs of the transceptor presents in connector W.
- Sensor module: In models with sensor board, will be connected to the X and Y connector.

#### State bit logic.

Allows you to select the Negative or Positive logic of the digital inputs for connection to the beacon and Racon.

#### 5.3.5. ALERT MESSAGES.

MTUAIS can be configured to send alert messages under three alert conditions:

- Alert with addressed message in case of System Integrity Alert (BIIT).
- Alert with addressed message in case of proximity of a ship with a configurable distance radius (only available in type 3).
- Alert with addressed message or broadcast when MTUAIS determines that the position is outside the terminal radius determined as the maximum limit. A different message schema can be programmed.

| rchivo Herramientas A                          | yuda                            |                       |               |         |      |                |             |  |
|------------------------------------------------|---------------------------------|-----------------------|---------------|---------|------|----------------|-------------|--|
| AIS AtoN Port (COM4)                           |                                 | - <b>-</b> - [        | Conectar Desc | onectar |      |                |             |  |
| AtoN -> 鰔 👻 🕌 -> Ato                           | on 👻                            |                       |               |         |      |                |             |  |
| AtoN & Programa d<br>real mensajes             | AtoN Entradas estado            | Mensajes<br>de alerta | 👶 Repetidor   | 👶 VDL   | GNSS | Datos<br>serie | Diagnóstico |  |
| Acciones de fallos BIT                         |                                 |                       |               |         |      |                |             |  |
| Sin acción                                     |                                 |                       |               |         |      |                |             |  |
| 💮 Transmitir mensaje nº 14                     | Texto mensaje:                  |                       |               |         |      |                |             |  |
| Transmitir mensaje nº 12     FALLO INTERNO AIS |                                 |                       |               |         |      |                |             |  |
| Alerta texto fuera de posic                    |                                 |                       |               |         |      |                |             |  |
| Desactivado                                    |                                 |                       |               |         |      |                |             |  |
| Transmitir mensaje nº 14                       | Texto mensaje:                  |                       |               |         |      |                |             |  |
| Transmitir mensaje nº 12                       | ATENCION! ATON FUERA DE POSICIO | ON                    |               |         |      |                |             |  |
| lerta proximidad embarcación                   |                                 |                       |               |         |      |                |             |  |
| O Desactivar mensaje nº 12                     |                                 |                       |               |         |      |                |             |  |
| Activar mensaje nº 12                          | Texto mensaje:                  |                       |               | Radio:  |      |                |             |  |
| <ul> <li>Actival mensaje nº 12</li> </ul>      | ALERTA, EMBARCACION PROXIMA     |                       |               | 999m 🗘  |      |                |             |  |

#### Actions for the BIIT Failure

This section allows the configuration of the text message to be transmitted when a failure in the *Built In Integrity Test* (BIIT fault) is detected. This failure may indicate a problem with the transponder, and it would be prudent to warn ships not to rely on the information provided by the transponder in this situation. Note that the health of the transponder is always transmitted as part of the Standard Navigation Aids position report (Message #21), however, the status contained by this message may not be displayed on all monitors.

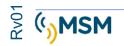

The actions available with the BIIT failure are:

No action – no message is transmitted when a BIIT fault is detected

• Transmit message #14. A general text message is transmitted when a BIIT fault is detected. The text contained in the message must be defined in the 'Message text' box.

• Transmit message #12. A targeted text message is transmitted when a BIIT fault is detected. The destination MMSI of the target message is configured on the 'AtoN Real' tab

In addition to the BIIT failure action settings, a schedule must be set up for the associated message on the 'Message Scheduling' tab.

- Message #14 Index 1 should be configured if the message action has #14 selected.
- Message #12 Index 1 should be configured if the message action has #12 selected.

A supply voltage also causes this alarm to be triggered.

#### **Boat Proximity Alert**

This section allows you to configure the text message to be transmitted when detecting the intrusion of a ship within a defined radius (or protective circle) around the transponder. This message can be used to warn ships approaching a potential collision with the AtoN. The addressed message is automatically sent to all ships that pierce within the radius of the protective circle.

The available boat proximity alert actions are:

• Disable #12 message – the boat proximity alert function is disabled.

• Enable message #12 – the function is enabled and the content of the text of the message to be transmitted must be defined in the 'Message text' box. The radius of the protection circle for the proximity alert must also be programmed in the 'Radio' box. This value is set to meters.

In addition to configuring the ship proximity alert, you must set up a schedule of the associated message on the 'Message Scheduling' tab.

• Message #12 Index 2 should be configured if the message action has #12 selected.

#### Out-of-position alert

This section allows you to configure the text message to be transmitted when the transponder detects that a buoy equipped with a MTUAIS is out of position.

Out-of-position detection settings are done on the 'AtoN Real' tab (see section 5.3.1).

Setting up an alternate report-by-message #21 out-of-position schedule is independent of this text alert.

The available out-of-position alert actions are:

• Off – no text message is transmitted when the transponder determines that it is out of position.

• Transmits #14 message. A text message is issued when the transponder detects that it is out of position. The text content of the message must be set in the 'Message text' box.

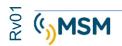

• Transmits #12 message. A directed text message is transmitted when the out-of-position condition is detected. The target of the defined message is configured on the 'AtoN Real' tab (see section 5.3.1).

In addition to the out-of-position alert settings, an associated message schedule must be set up on the 'Message Scheduling' tab.

- Message #14 index 2 should be configured if the message action has #14 selected.
- Message #12 index 3 should be configured if the message action has #12 been selected.

#### SART Repeater Mode

This control enables or disables the repetition of SART (Search and Rescue Transponder) messages detected by the AtoN AIS

#### 5.4. OFFLINE CONFIGURATION

This configuration is only possible for the transponder configuration mode. This setting includes all programming parameters, virtual AtoN settings, and other parameters that can be saved to a file. This feature allows the creation of a configuration file without access to the transponder hardware. The file can be uploaded later and synchronized with the transponder hardware.

This feature is available using the 'Save File' and 'Load File' items available in the File menu.

The settings are saved in a "\*.pad" file using proAtoN's application own format. When the application starts, a new blank configuration is created. You will be prompted to save the file if changes have been made.

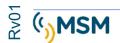

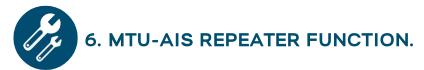

The proAtoN application provides the ability to configure the MTUAIS repeater function.

Messages 21, 6, 8 and SART 1 and 14 can be repeated with a maximum of three hops.

The configuration of each message is done individually and can be selected which message types are repeated.

All AIS messages include a "Repeat Indicator" indicating the number of hops made by the message.

RI-O are messages that have not been received directly from the source computer.

RI-1 Indicates message has been forwarded 1 time.

RI-2 Indicates message has been forwarded 2 times.

To avoid unnecessary hops and unnecessarily forwarded messages, you must choose the hop scheme correctly based on the geography and distribution of AIS equipment.

There are 3 drop-down tabs where you can limit what type of messages will be forwarded.

| chivo Herramientas Ayuda                                                                                                    |                                                |                       |          |        |                |             |  |
|----------------------------------------------------------------------------------------------------|------------------------------------------------|-----------------------|----------|--------|----------------|-------------|--|
| IS AtoN Port (COM4)                                                                                                    | *                                              | Conectar Desc         | nectar   |        |                |             |  |
| and a second second second second second second second second second second second second second second second                                                                                                    | L                                              |                       | n lectai |        |                |             |  |
| toN -> 🔍 👻 🔩 -> AtoN 🔻                                                                                                    |                                                | -                     |          |        |                |             |  |
| AtoN Programa d AtoN real mensajes virtuales                                                                                                    | Entradas<br>estado Mensajes<br>de alerta       | 💝 Repetidor           | 😴 VDL    | GNSS   | Datos<br>serie | Diagnóstico |  |
| Controles de repetidor                                                                                                    | 10                                             | - ti                  | ×        | i      |                | .N          |  |
| Repetir mensaje n.º 21 dependiendo del indicador<br>alcance a la estación de origen:                                                                                                    | de repetición y <mark>tie</mark> mpo de guarda | a del mensaje, ademá  | s del    |        |                |             |  |
| Indicador de repetición Repetir hasta RI 1 👻                                                                                                    | Tiempo de guarda                               | 30seg. 🌲              | Alcance  | 0,0 NM | \$             |             |  |
| · .                                                                                                    |                                                |                       |          |        | unital -       |             |  |
|                                                                                                    |                                                |                       |          |        |                |             |  |
| Repetir mensaje n.º 8 dependiendo del indicador d                                                                                                    |                                                |                       |          |        |                |             |  |
| Indicador de repetición Desact.                                                                                                    | Tiempo de guarda                               | 30seg. 拿              |          |        |                |             |  |
|                                                                                                    |                                                |                       |          |        |                |             |  |
| Repetir mensaje n.º 6 dependiendo del indicador d                                                                                                    | e repetición y tiempo de quarda i              | del mensaie:          |          |        |                |             |  |
| Indicador de repetición Repetir hasta RI 1 💌                                                                                                    | Tiempo de guarda                               |                       |          |        |                |             |  |
|                                                                                                    |                                                |                       |          |        |                |             |  |
|                                                                                                    |                                                |                       |          |        |                |             |  |
|                                                                                                    |                                                |                       |          |        |                |             |  |
|                                                                                                    |                                                |                       |          |        |                |             |  |
|                                                                                                    |                                                |                       |          |        |                |             |  |
|                                                                                                    |                                                |                       |          |        |                |             |  |
|                                                                                                    |                                                |                       |          |        |                |             |  |
| Controles de repetidor SART                                                                                                    |                                                |                       |          |        |                |             |  |
| the second by responses which is the second second                                                                                                    | licador de repetición del mensaje              | : Repetir hasta RI    | 2        |        | Ŧ              |             |  |
| the second by responses which is the second second                                                                                                    | licador de repetición del mensaje              | : Repetir hasta RI    | 2        |        |                |             |  |
| the second by responses which is the second second                                                                                                    | icador de repetición del mensaje               | : (Repetir hasta RI : | 2        |        | •              |             |  |
| The second of the second second se | licador de repetición del mensaje              | : Repetir hasta RI :  | 9        |        | •              |             |  |
| The second of the second second se | licador de repetición del mensaje              | : (Repetir hasta RI : | 2        |        | ×              |             |  |
| The second of the second second se | licador de repetición del mensaje              | : Repetir hasta RI :  | 2        |        |                |             |  |
| Controles de repetidor SART<br>Repetir mensajes SART 1 y 14 dependiendo del inc                                                                                                    | licador de repetición del mensaje              | : Repetir hasta RI :  | 6.<br>2  |        | ×              |             |  |

The Save time will avoid forwarding two identical messages multiple times and preventing uncontrolled message bounce.

The 21 *Broadcast* message can be limited in distance so as not to repeat messages that are at an excessive distance and may not be interesting for navigators in the area where the forwarding equipment is located.

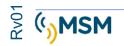

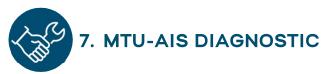

The proAtoN application helps in verifying and testing the installation of MTU-AIS equipment, checking the status of antennas and their wiring. There are 3 tabs where we can get information about how AIS works.

#### 7.1. GPS TAB

The GNSS tab allows us to make a diagnosis of the GPS operation. The information you provide to us is as follows:

-Position, UTC Time, Speed and heading, Satellites in sight and in use.

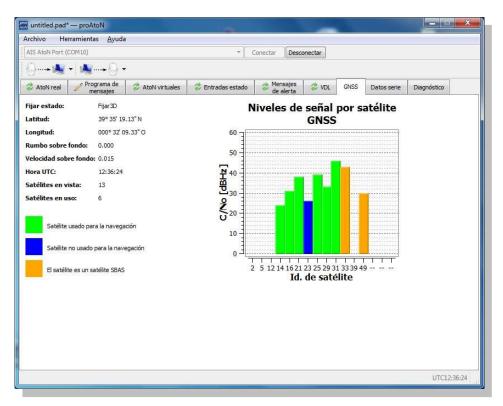

The graph represents the signal of detected and in-use satellites, as well as the SBAS correction satellites used. SBAS satellites can be from WAAS, EGNOS and MSAS networks.

#### 7.2. TAB SERIAL DATA.

Displays the AIS data of the receiver in the format NMEA0183 / IEC61162-1 It can record the data in a file and be able to apply filters on the received data.

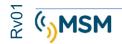

| AIS AtoN Port (COM4)                                                                                                    | *                                                                                                    | Conectar Desconectar                                                                                                    |                 |         |                                                                 |
|----------------------------------------------------------------------------------------------------|----------------------------------------------------------------------------------------------------|----------------------------------------------------------------------------------------------------|-----------------|---------|-----------------------------------------------------------------|
| AtoN -> 🍂 👻 🦂 -> AtoN 💌                                                                                                    |                                                                                                    |                                                                                                    |                 |         |                                                                 |
| AtoN Programa d AtoN real Programa d virtuales                                                                                                    | Entradas<br>estado de alerta                                                                                                    | 💈 Repetidor 🛛 🍃 VD                                                                                                    | GNSS Datos Diag | nóstico |                                                                 |
| <pre>HAVUD(1,1,E)AVDF 9:RQUNEWILL<br/>IAVVD(1,1,E)AVDF 9:RQUNEWILL<br/>IAVVD(1,1,E)AVDF 9:RQU</pre> | VY2P000RNAc0328'000000*4'<br>VY2P000RNAc0328'000000*4'<br>VY2P000RNAc0328'000000*4'<br>VY2P000RNAc0328'000000*4'<br>Sconnetted*61<br>Sximity Alert feature is:<br>seter enabled'1F<br>VY2P000RNAc0328'000000*4'<br>VY2P000RNAc0328'00000*4'<br>VY2P000RNAc0328'000000*4'<br>VY2P000RNAc0328'000000*4'<br>VY2P000RNAC0328'000000*4'<br>VY2P000RNAC0328'00000*4'<br>VY2P000RNAC0328'00000*4'<br>VY2P000RNAC0328'00000*4'<br>VY2P000RNAC0328'00000*4'<br>VY2P000RNAC0328'000000*4'<br>VY2P000RNAC0328'00000*4'<br>VY2P000RNAC0328'00000*4'<br>VY2P000RNAC0 | ),4+57<br>),4+57<br>),4+57<br>,4+57<br>),4+57<br>),4+57<br>),4+57<br>),4+57<br>),4+57<br>),4+57<br>),4+57<br>),4+57<br>),4+57<br>),4+57<br>),4+57<br>),4+57<br>),4+57<br>),4+57<br>),4+57<br>),4+57<br>),4+57<br>),4+57<br>),4+57<br>),4+57<br>),4+57 |                 |         | Reg. a<br>archivo<br>Filtros<br>NAVDC<br>NAVDC<br>Prov<br>NAVTT |
| ntroduzca comandos:                                                                                                    |                                                                                                    |                                                                                                    |                 |         | 12.3                                                            |
|                                                                                                    |                                                                                                    |                                                                                                    |                 |         | 1                                                               |

#### 7.3. DIAGNOSTIC TAB

This tab provides information about the System Software version and its operating status.

#### AtoN details.

- Reports on the Type-1 or Type-3 connected AtoN model.
- Information about the software version in use.
- Serial number.

#### **Emission power**

• Radio transmissions are measured and the ROE (Stationary Wave Ratio) data is displayed.

This value is indicative only.

If the measured value is greater than 5:1 an alarm will occur as the antenna adaptation is faulty and the power reflected in the transmitter is very high which would indicate a wiring defect.

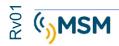

| IS AtoN Port (COM10)   Conectar  Desconectar  Conectar  Desconectar  Conectar  Desconectar  Conectar  Desconectar  Conectar  Desconectar  Conectar  Conectar  Desconectar  Conectar  Desconectar  Conectar  Desconectar  Conectar  Desconectar  Conectar  Desconectar  Conectar  Desconectar  Conectar  Desconectar  Conectar  Desconectar  Desconectar  Desconectar  Desconectar  Desconectar  Desconectar  Desconectar  Desconectar  Desconectar  Desconectar  Conectar  Desconectar  Desconectar Desconectar Desconectar Desconectar Desconectar Desconectar Desconectar Desconectar Desconectar Desconectar Desconectar Desconectar Desconectar Desconectar Desconectar Des                                                                                                    | AtoN real Programa de AtoN virtuales AtoN virtuales AtoN real Programa de AtoN virtuales AtoN virtuales Información de AtoN<br>Tipo de AtoN: Type 3<br>Versión de software de la aplicación: 080200.03.02.00<br>Versión de software de cargador: 080100.01.04.02<br>Número de serie de producto:<br>Estado potencia<br>Relación de ondas estacionarias (ROE): 1.4:1                                                                                                    | Mensa<br>Mer<br>1<br>2<br>3 | das estado<br>ujes y alarma<br>sajes remiti<br>Hora<br>12:21:21 | Mensajes<br>de alerta<br>as<br>dos (TXT)<br>Standby blocked | 🐉 VDL                         |            |             | Diagnóstico |
|----------------------------------------------------------------------------------------------------|----------------------------------------------------------------------------------------------------|-----------------------------|-----------------------------------------------------------------|-------------------------------------------------------------|-------------------------------|------------|-------------|-------------|
| Addrived       mensajes       Addrived       Mensajes       Addrived       Mensajes       Addrived       Mensajes       Dade status       Dade status <thdade status<="" th="">       Dade status<th>Attivited en en en en especial en el especial en el</th><th>Mensa<br/>Mer<br/>1<br/>2<br/>3</th><th>ijes y alarma<br/>sajes remiti<br/>Hora<br/>12:21:21</th><th>de alerta<br/>as<br/>dos (TXT)<br/>Standby blocked</th><th></th><th></th><th></th><th>Diagnóstico</th></thdade> | Attivited en en en en especial en el especial en el | Mensa<br>Mer<br>1<br>2<br>3 | ijes y alarma<br>sajes remiti<br>Hora<br>12:21:21               | de alerta<br>as<br>dos (TXT)<br>Standby blocked             |                               |            |             | Diagnóstico |
| Addrived       mensajes       Addrived windels       Prior datas estado       de alerta       Vol.       GRSS       Datas serie       Disgristico         Información de AtoN       Type 3       Type 3       Mensajes y alarmas       Mensajes y alarmas       Mensajes remitidos (TXT)         Versión de software de la aplicación:       080200.03.02.00       Mensajes remitidos (TXT)       Mensajes remitidos (TXT)         Kersión de software de cargador:       080100.01.04.02       Mensajes remitidos (TXT)       Informa       Descripción         Estado potencia       Relación de ondas estacionarias (ROE):       1.4:1       12:21:21       Standby blocked: USB connected       3         Informe       12:24:21       Standby blocked: OSB connected       5       12:27:21       Standby blocked: USB connected         Standby blocked:       12:23:21       Standby blocked: USB connected       1       12:23:21       Standby blocked: USB connected         Informe       12:23:21       Standby blocked: USB connected       1       12:23:21       Standby blocked: USB connected         No se ha generado ningún informe       Alarmas activas (ALR)       Alarmas activas (ALR)       Alarmas activas (ALR)                                                                                                    | Attivited en en en en especial en el especial en el | Mensa<br>Mer<br>1<br>2<br>3 | ijes y alarma<br>sajes remiti<br>Hora<br>12:21:21               | de alerta<br>as<br>dos (TXT)<br>Standby blocked             |                               |            |             | Diagnóstico |
| Tipo de AtoN:       Type 3         Versión de software de la aplicación:       080200.03.02.00         Versión de software de cargador:       080100.01.04.02         Número de serie de producto:       1         Estado potencia       2         Relación de ondas estacionarias (ROE):       1.4:1         Tensión alimen.:       12:48 V         Informe       5         Crear informe de diagnóstico       6         No se ha generado ningún informe       Alarmas activas (ALR)                                                                                                    | Tipo de AtoN: Type 3<br>Versión de software de la aplicación: 080200.03.02.00<br>Versión de software de cargador: 080100.01.04.02<br>Número de serie de producto:<br>Estado potencia<br>Relación de ondas estacionarias (ROE): 1.4:1                                                                                                    | Mer<br>1<br>2<br>3          | sajes remiti<br>Hora<br>12:21:21                                | dos (TXT)<br>Standby blocked                                |                               | Descripci  | iá n        |             |
| Versión de software de la aplicación:       080200.03.02.00         Versión de software de cargador:       080100.01.04.02         Número de serie de producto:       1         Estado potencia       2         Relación de ondas estacionarias (ROE):       1.4:1         Tensión alimen.:       12:48 V         Informe       5         Crear informe de diagnóstico       1         No se ha generado ningún informe       Alarmas activas (ALR)                                                                                                    | Versión de software de la aplicación: 080200.03.02.00<br>Versión de software de cargador: 080100.01.04.02<br>Número de serie de producto:<br>Estado potencia<br>Relación de ondas estacionarias (ROE): 1.4:1                                                                                                    | 1<br>2<br>3                 | Hora<br>12:21:21                                                | Standby blocked                                             |                               | Descripci  | ián         |             |
| Versión de software de cargador:       080100.01.04.02         Número de serie de producto:       1         Estado potencia       2         Relación de ondas estacionarias (ROE):       1.4:1         Tensión alimen.:       12:24:21         Standby blocked: USB connected         3       12:24:21         Standby blocked: USB connected         3       12:24:21         Standby blocked: USB connected         3       12:24:21         Standby blocked: USB connected         5       12:27:21         Standby blocked: USB connected         6       12:27:21         Standby blocked: USB connected         7       12:30:21         Standby blocked: USB connected         8       12:27:21         Standby blocked: USB connected         7       12:30:21         Standby blocked: USB connected         8       12:20:21         Standby blocked: USB connected         7       12:30:21         Standby blocked: USB connected         8       12:30:21         Standby blocked: USB connected         9       12:30:21         12:30:21       Standby blocked: USB connected                                                                                                    | Versión de software de cargador: 080100.01.04.02<br>Número de serie de producto:<br>Estado potencia<br>Relación de ondas estacionarias (ROE): 1.4:1                                                                                                    | 2<br>3                      | 12:21:21                                                        |                                                             |                               | Descripci  | ián         |             |
| Versión de software de cargador:       080100.01.04.02         Número de serie de producto:       1         Estado potencia       2         Relación de ondas estacionarias (ROE):       1.4:1         Tensión alimen.:       12.48 V         Informe       5         Crear informe de diagnóstico       5         No se ha generado ningún informe       Alarmas activas (ALR)                                                                                                    | Número de serie de producto:<br>Estado potencia<br>Relación de ondas estacionarias (ROE): 1.4:1                                                                                                    | 2<br>3                      | 12:21:21                                                        |                                                             |                               |            |             |             |
| 2       12:21:21       Standby Blocked: USB connected         3       12:24:21       Standby Blocked: USB connected         3       12:24:21       Standby Blocked: USB connected         3       12:24:21       Standby Blocked: USB connected         3       12:24:21       Standby Blocked: USB connected         5       12:27:21       Standby Blocked: USB connected         5       12:27:21       Standby Blocked: USB connected         7       12:30:21       Standby Blocked: USB connected         7       12:30:21       Standby Blocked: USB connected         8       12:27:21       Standby Blocked: USB connected         7       12:30:21       Standby Blocked: USB connected         8       12:30:21       Standby Blocked: USB connected         8       12:30:21       Standby Blocked: USB connected         8       12:30:21       Standby Blocked: USB connected                                                                                                    | Estado potencia<br>Relación de ondas estacionarias (ROE): 1.4:1                                                                                                    | 3                           | 12:21:21                                                        |                                                             |                               |            |             |             |
| Relación de ondas estacionarias (ROE):       1.4:1         Tensión alimen.:       12.48 V         Informe       5         Crear informe de diagnóstico         No se ha generado ningún informe                                                                                                    | Relación de ondas estacionarias (ROE): 1.4:1                                                                                                    | 121                         |                                                                 |                                                             |                               |            |             |             |
| Tensión alimen.:       12.48 V         Informe       5         Crear informe de diagnóstico       5         No se ha generado ningún informe       Alarmas activas (ALR)                                                                                                    |                                                                                                    | A                           | 12:24:21                                                        | Standby blocked                                             | l: Off positio                | n algorith | hm          |             |
| Informe       5       11:27:21       Standby Blocked: USB connected         6       12:27:21       Standby Blocked: USB connected         7       12:30:21       Standby Blocked: USB connected         8       12:30:21       Standby Blocked: USB connected         Alarmas activas (ALR)       Alarmas activas (ALR)                                                                                                    | Tensión alimen.: 12.48 V                                                                                                    | -                           | 12:24:21                                                        | Standby Blocked                                             | I: USB conne                  | ected      |             |             |
| Informe     7     12:30:21     Standby blocked: Off position algorithm       Crear informe de diagnóstico     8     12:30:21     Standby Blocked: USB connected                                                                                                    |                                                                                                    | 5                           | 12:27:21                                                        | Standby blocked                                             | l: Off positio                | n algorith | nm          |             |
| Crear informe de diagnóstico         8 12:30:21         Standby Blocked: USB connected           No se ha generado ningún informe         Alarmas activas (ALR)                                                                                                    | Informe                                                                                                    | 6                           | 12:27:21                                                        | Standby Blocked                                             | I: USB conne                  | ected      |             |             |
| Crear informe de diagnóstico     Alarmas activas (ALR)       No se ha generado ningún informe     Alarmas activas (ALR)                                                                                                    |                                                                                                    | 7                           | 12:30:21                                                        | 1 1 1 1 1 1 1 1 1 1 1 1 1 1 1 1 1 1 1                       | CONSTRUCTION OF A DESCRIPTION |            | hm          |             |
| No se ha generado ningún informe                                                                                                    |                                                                                                    | 8                           | 12:30:21                                                        | Standby Blocked                                             | I: USB conne                  | ected      |             |             |
| No se ha generado ningún informe                                                                                                    | Crear informe de diagnostico                                                                                                    |                             |                                                                 |                                                             |                               |            |             | 13          |
| No se ha generado ningún informe Nº. Hora VAL Descripción                                                                                                    |                                                                                                    | Alar                        | mas activas                                                     | (ALR)                                                       |                               |            |             |             |
|                                                                                                    | No se ha generado ningún informe                                                                                                    |                             | Nº. 1                                                           | Hora VAL                                                    |                               |            | Descripción |             |
|                                                                                                    |                                                                                                    | _                           |                                                                 |                                                             |                               |            |             |             |
|                                                                                                    |                                                                                                    |                             |                                                                 |                                                             |                               |            |             |             |
|                                                                                                    |                                                                                                    | 124                         |                                                                 |                                                             |                               |            |             |             |
|                                                                                                    |                                                                                                    |                             |                                                                 |                                                             |                               |            |             |             |
|                                                                                                    |                                                                                                    |                             |                                                                 |                                                             |                               |            |             |             |
|                                                                                                    |                                                                                                    |                             |                                                                 |                                                             |                               |            |             |             |
|                                                                                                    |                                                                                                    |                             |                                                                 |                                                             |                               |            |             |             |

The voltage range must be between 9.6V and 32.6V.

#### Active alarms.

The MTU-AIS transponder incorporates BIIT (Built In Integrity Test) self-diagnosis circuitry and continuously evaluates work parameters.

#### Status entries configuration tab.

AtoN AIS position reports (message #21) contain status information encoded as a bit stream.

The status bits contain the basic operational state of a light and RACON connected to the overall state of the transponder. Connecting a light and/or RACON is optional and requires equipment with an appropriate state output.

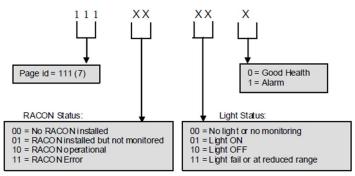

Figure 4 Recommended use of AtoN status bits

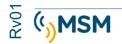

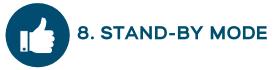

During the work of the transponder you can enter low power consumption mode (stand-by).

#### The reasons for exiting this mode from low power to active mode are:

- USB cable connected to the PC.
- Capture GPS satellites.
- Equipment out of position.
- Repeater function activated.

## 9. CONFIGURING THE PCA SENSOR MODULE

The PCA sensor board configuration tabs will be activated when connecting to the ProAton to the COM port of an MTUAIS that has the sensor board installed.

The details of each of the 5 configuration tabs are described below.

To initially activate the sensor board, first, we need to send a command to the AIS-Tungsten board to tell it that it has a sensor board connected.

The command is as follows:

#### \$PSMT,0,3,0x2C75B2FA,1,sensfit 1,0\*35

It can be sent from the "Serial Data" tab using the command line at the bottom. After the command is sent, the MTUAIS computer must be restarted.

The initial sensor board configuration screen is as follows:

| anno a seriormerne                        | as Ayuda         |                                              |                       |                    |                 |  |
|-------------------------------------------|------------------|----------------------------------------------|-----------------------|--------------------|-----------------|--|
| S AtoN Sensor Port (C                     | OM11)- EN USO    | *]                                           | Conectar              | Desconectar        |                 |  |
| toN -> 🙏 🗕 🙏                              | -> AtoN 🔻        |                                              |                       |                    |                 |  |
| Ajustes de sensor                         | 👶 Ajustes de ADC | 👶 Configuración de mensajes                  | 🤣 Inform              | mación del sistema | 😂 Datos en vivo |  |
| Onfiguración de senso<br>Opción 0: Airmar | RS422 RS         | 5232 A R:<br>3200 / 150WX Sensor de nivel de | S232 B<br>agua Impres | s (SDI-12)         |                 |  |
| Configuración del nivel                   | del agua         | Puerto del sensor Airmar                     |                       |                    |                 |  |
| Corrección de datum:                      | 0 cm 🔮           | <ul> <li>RS232</li> <li>RS422</li> </ul>     |                       |                    |                 |  |
|                                           |                  |                                              |                       |                    |                 |  |
|                                           |                  |                                              |                       |                    |                 |  |
|                                           |                  |                                              |                       |                    |                 |  |
|                                           |                  |                                              |                       |                    |                 |  |
|                                           |                  |                                              |                       |                    |                 |  |
|                                           |                  |                                              |                       |                    |                 |  |
|                                           |                  |                                              |                       |                    |                 |  |
|                                           |                  |                                              |                       |                    |                 |  |
|                                           |                  |                                              |                       |                    |                 |  |
|                                           |                  |                                              |                       |                    |                 |  |
|                                           |                  |                                              |                       |                    |                 |  |

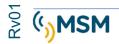

#### Analog input configuration tab.

This display contains controls for the beacon current sensor and parameters for scaling ADC converters. There are three groups of controls: Beacon Current Detection, ADC Current Sensor Scaled Adjustment, and Voltage Measurement:

| IS AtoN Sensor Port (C |                     |               |           |           |           | 1, 501 | nectar |        | Desconectar      | J                  |  |
|------------------------|---------------------|---------------|-----------|-----------|-----------|--------|--------|--------|------------------|--------------------|--|
| toN -> 🍂 👻 🦂           | -> AtoN 🔻           |               |           |           |           |        |        |        |                  |                    |  |
| Ajustes de sensor      | 👶 Ajustes de        | ADC 😂         | Configura | ación d   | e mensaje | s      | lnf    | forma  | ición del sistem | na 💈 Datos en vivo |  |
| Detección de corriente | e de luz            | -             |           |           |           |        |        |        |                  |                    |  |
| Activar detección      | de corriente 🛛      | Imbral de det | ección de | corrien   | te: 30 m  | ā      |        |        | A.<br>W          |                    |  |
| Fuente de detección    |                     | Origen de lu  |           |           | 001 3010  | n.     |        |        |                  |                    |  |
| (  Bude ISENSE in      | oterno              | ISO_DI        | 1         |           |           |        |        |        |                  |                    |  |
| Externo (ADC 2         |                     | O Detecci     |           | iente     |           |        |        |        |                  |                    |  |
|                        |                     |               |           |           |           |        |        |        |                  |                    |  |
| Ajuste de escala de m  | edición de corrient | e de ADC      |           |           |           |        |        |        |                  |                    |  |
|                        |                     |               | Dividendo | - 10 C    | Divisor   | Factor |        | Corre  | ección           |                    |  |
| Ajuste de escala de d  |                     |               |           |           | 4095 🌲    | -14.17 |        | 12     | •                |                    |  |
| Ajuste de escala de d  |                     | nte externa:  | 1         | handhad 1 | 42 🔹      | 0      | ×      | 0      | <b></b>          |                    |  |
| Tamaño de unidad de    | salida:             |               | 1mA       | *         |           |        |        |        |                  |                    |  |
| Ajuste de escala de la | medición de tensio  | ón            |           |           |           |        |        |        |                  |                    |  |
|                        |                     | Dividendo     | Diviso    |           | Factor    |        |        | recció | Ster             |                    |  |
| Ajuste de escala de la | a tensión interna:  |               | \$ 823    |           | 0         | A<br>Y |        |        | ×.               |                    |  |
| Ajuste de escala de la | a tensión externa:  |               | \$ 42     | 4         | 0         | *<br>* | 0      |        | ×                |                    |  |
| Tamaño de unidad de    | salida              | 1,0V          | 4)<br>4)  |           |           |        |        |        |                  |                    |  |

#### Light Current Detection Group

Checking the 'Enable Current Detection' box allows you to activate the controls described below. The function of each control can be found in the details of the corresponding command.

- Current Detection Threshold.
- Current Detection Source. By Isense or by analog input ADC2
- Light Origin 'On'. Using digital input ISO\_DI1

#### Adjusting ADC current measurement scale

These controls allow you to configure the measurement scale adjustment parameters of the two current sources.

To switch between these two sources, you select through the Current Detection Source control in the Light Current Detection group box above.

#### Adjusting the Voltage Measurement Scale

These controls allow you to configure the scaling parameters for the two Voltage Measurement Sources.

To switch between these two sources, you select it through the Voltage Measurement Source control on the Message Programming tab.

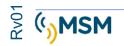

#### Message Settings tab

The Message Settings tab, shown in the Figure, contains controls for message loads #6 and message #8. These control groups are based on such messages.

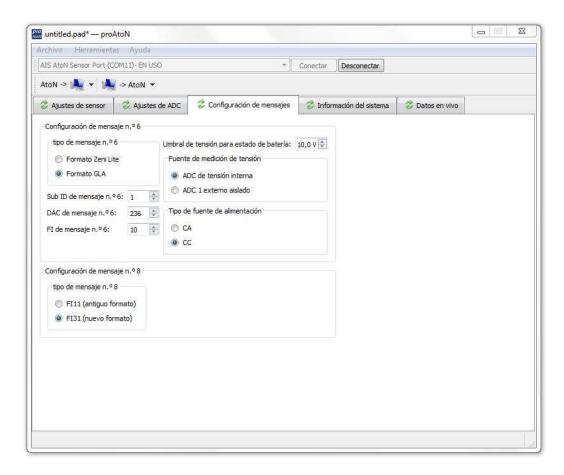

#### Settings Message #6

This group contains controls for:

- Message Type #6
- Voltage Measuring Source
- Type of Power Supply
- Message Sub ID #6
- #6 Message DAC
- FI Message #6

#### Settings Message #8

This group contains a single control to select the message type #8

- FI 11 for compatibility with the old MGS 8 format
- FI 31 to use the new MGS 8 format

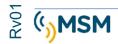

#### System Information

This tab displays the PCA Sensor data. There are three data groups: System Information, Digital Entry Status, and Sensor Health. See Figure below

| S AtoN Sensor Port (COM5)- EN USO        | ▼ Conectar D                                          | Desconectar                        |  |  |  |  |
|------------------------------------------|-------------------------------------------------------|------------------------------------|--|--|--|--|
|                                          |                                                       |                                    |  |  |  |  |
| Ajustes de sensor 🛛 💝 Ajustes de ADO     | Configuración de mensajes 🗸 Informaci                 | ción del sistema 💈 Datos en vivo   |  |  |  |  |
| nformación del sistema                   |                                                       | Estado de entrada digital          |  |  |  |  |
| Versión de software: 080400.02.10.01     |                                                       | DIG_IO_1 LOW                       |  |  |  |  |
| Número de serie: \$0524130101            |                                                       | DIG IO 2LOW                        |  |  |  |  |
| Configuración de corriente               |                                                       | DIG_IO_3LOW<br>DIG_IO_4LOW         |  |  |  |  |
|                                          |                                                       | ISO_DIG_IO_1 LOW                   |  |  |  |  |
| Mensaje 6 Versión:                       | GLA Format<br>235                                     | ISO_DIG_IO_2LOW<br>ISO_DIG_IO_3LOW |  |  |  |  |
| Mensaje 6 DAC:<br>Mensaje 6 FI:          | 235                                                   | ISO_DIG_IO_4LOW                    |  |  |  |  |
| Mensaje 6 ID de subaplicación:           | NA                                                    | ISO_DIG_IO_5LOW                    |  |  |  |  |
| Mensaje 6 Tipo de fuente de alimentación |                                                       |                                    |  |  |  |  |
| Mensaje 6 Umbral de salud de batería:    | NA                                                    |                                    |  |  |  |  |
| Mensaje 6 Fuente de tensión:             | NA                                                    |                                    |  |  |  |  |
| Mensaje 8 Versión:                       | FI31                                                  | Actualizar                         |  |  |  |  |
| datum de chart (cm):                     | 0                                                     | Salud del sensor                   |  |  |  |  |
| ISENSE activo:                           | Disabled                                              |                                    |  |  |  |  |
| Umbral ISENSE:                           | 30                                                    |                                    |  |  |  |  |
| Fuente ISENSE:                           | Internal ISENSE Loop                                  |                                    |  |  |  |  |
| Fuente bit de estado de luz:             | ISO_DI1                                               |                                    |  |  |  |  |
| Escala ISENSE:                           | Dividend: 5000, Divisor: 4095, K Factor: 0, Offset: 1 | 12                                 |  |  |  |  |
| Escala ISENSE alternativa:               | Dividend: 1, Divisor: 42, K Factor: 0, Offset: 0      |                                    |  |  |  |  |
| Escala de tensión interna:               | Dividend: 180, Divisor: 823, K Factor: 0, Offset: 0   |                                    |  |  |  |  |
| Escala de tensión externa:               | Dividend: 1, Divisor: 42, K Factor: 0, Offset: 0      |                                    |  |  |  |  |
| Célula Aquadopp para superficie:         | 1                                                     |                                    |  |  |  |  |
| Célula Aquadopp usada para el nivel 2:   | 2                                                     |                                    |  |  |  |  |
| Célula Aquadopp usada para el nivel 3:   | 3                                                     | Actualizar                         |  |  |  |  |
| Célula Aquadopp usada para el nivel 3:   | 3                                                     | Actualizar                         |  |  |  |  |

#### **System Information**

This section shows the Software Version, Serial Number, and details of the current configuration. This section is updated with the 'Recover All Settings' control)

#### **Digital Entry Status**

This section shows the current status of digital inputs from the Sensor Interface. The data can be refreshed using the corresponding 'Update' button. It should be noted that this data is taken from the current state of the DI digital entries and not from the stored state used in the messages.

#### Sensor Health

This section shows the health of each sensor in the current option. The data can be refreshed using the corresponding 'Update' button.

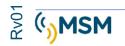

#### Live Data tab

This tab displays the selected data. Two types of data are available: ADC Data and Ondometer Data (swell meter) (see Figure below).

|                                                      | as Ayuda               |                             |                           |                   |   |
|------------------------------------------------------|------------------------|-----------------------------|---------------------------|-------------------|---|
| AIS AtoN Sensor Port ((                              | COM11)- EN USO         | *                           | Conectar Desconectar      |                   |   |
| AtoN -> 🔌 👻 🦂                                        | -> AtoN 🔻              |                             |                           |                   |   |
| 💈 Ajustes de sensor                                  | 🥏 Ajustes de ADC       | 👶 Configuración de mensajes | 💈 Información del sistema | a 🖉 Datos en vivo |   |
| Datos ADC                                            |                        |                             | datos de ondámetro        |                   |   |
|                                                      |                        | -01                         | dates de snaames s        |                   |   |
| ISO ADC 2 🔻                                          | 🔵 Sin procesar 🛛 💿 Con | ajuste de escala Start      | Inicio                    |                   |   |
|                                                      |                        |                             |                           |                   |   |
| 0                                                    |                        |                             |                           |                   |   |
| 0                                                    |                        |                             |                           |                   | ^ |
| 0                                                    |                        |                             |                           |                   |   |
| 0                                                    |                        |                             |                           |                   |   |
| 0                                                    |                        |                             |                           |                   |   |
| 0                                                    |                        |                             |                           |                   |   |
| ő                                                    |                        |                             |                           |                   |   |
| 0.4 K                                                |                        |                             |                           |                   |   |
| Command Shell st                                     | arted                  |                             |                           |                   |   |
| >getadccontscale                                     |                        |                             |                           |                   |   |
| 255                                                  |                        |                             |                           |                   |   |
| 255                                                  |                        |                             |                           |                   |   |
| 255                                                  |                        |                             |                           |                   |   |
| 255                                                  |                        |                             |                           |                   |   |
| 255                                                  |                        |                             |                           |                   |   |
| 255                                                  |                        |                             |                           |                   |   |
| 255                                                  |                        |                             |                           |                   |   |
| 255                                                  |                        |                             |                           |                   |   |
| 255                                                  |                        |                             |                           |                   |   |
| 255                                                  |                        |                             |                           |                   |   |
|                                                      |                        |                             |                           |                   |   |
|                                                      |                        |                             |                           |                   |   |
| 254                                                  |                        |                             |                           |                   |   |
| 254<br>254                                           |                        |                             |                           |                   |   |
| 254<br>254<br>254                                    |                        |                             |                           |                   |   |
| 254<br>254<br>254<br>255                             |                        |                             |                           |                   |   |
| 254<br>254<br>254<br>255<br>255                      |                        |                             |                           |                   | _ |
| 254<br>254<br>255<br>255<br>255<br>255               |                        |                             |                           |                   | E |
| 254<br>254<br>254<br>255<br>255<br>255<br>255<br>255 |                        |                             |                           |                   | E |

#### ADC data

The ADC to use is selected from the drop-down menu. The "Unprocessed" and "Scaled" buttons select the type of data to retrieve from the selected ADC. The Start/Stop button controls the data flow. It should be noted that when the data flow is disabled all other commands are inaccessible.

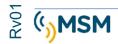

#### 9.1. MESSAGE DATA MAPPING #6

The message field data source mapping #6 is shown in the table below according to the GLA standard for message 6.

| Message #6 data field<br>DAC 235, Fl 10   | Data source                                                                                                    | Notes                                                                                                    |
|-------------------------------------------|----------------------------------------------------------------------------------------------------|----------------------------------------------------------------------------------------------------|
| Analog voltage<br>(internal)              | Supply voltage to transponder                                                                                                    | No additional connection is<br>required for this<br>measurement                                           |
| Analog voltage<br>(external 1)<br>ISO AN1 | Isolated analog input 1 of the Sensor Interface                                                                                                    | Note that the default scaling<br>values for this ADC are<br>configured for this message.                  |
| Analog voltage<br>(external 2)<br>ISO AN2 | Sensor Interface isolated analog input 2                                                                                                    | Note that the default scaling<br>values for this ADC are<br>configured for this message.                  |
| Status bits<br>(internal, 5-bit)          | Light state bits and RACON.                                                                                                    | These values will also be<br>used in the message #21<br>when the sensor is used as a<br>state bit source. |
| State bits (external, 8<br>bits)          | Bit 0 - Isolated digital input 1<br>Bit 1 - Isolated digital input 2<br>Bit 2 - Isolated digital input 3<br>Bit 3 - Isolated digital input 4<br>Bit 4 - Isolated digital input 5<br>Bit 5 – Set to 1 if the current<br>detection of the light >-100mA,<br>but 0<br>Bit 6 - Non-isolated digital input 1<br>Bit 7 - Non-isolated digital input 2 | The light current sensing bit<br>5 can be used with the<br>internal ISENSE loop or ISO<br>AN2 input       |
| Out-of-position status                    | Transponder's out-of-position algorithm                                                                                                    | Transponder's out-of-<br>position algorithm                                                               |

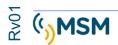

#### 9.2. COMPATIBLE EXTERNAL DEVICES.

The MTUAIS unit currently accepts the following external devices that can be configured in different combinations ("options") and the data used to populate the message #8 of Meteorological and Hydrological Data. Two formats of this message are allowed: DAC 001, FI 31 and DAC 001, FI 11.

- Airmar Weather Station PB200 / 150WX
- Impress S12C Water Temperature and Pressure Probe
- Young RM anemometer
- Current meter AEM-R JFE Advantech Co.
- Vaisala WXT520 Weather Transmitter
- RM Young Weather Station
- Nortek AS Aquadopp profiler
- Gill Metpak Weather Station
- Valeport TideMaster tide meter

Only some combinations of sensors are possible due to the limitations of the interface sensor board as detailed in the attached table.

By default the sensor board the interface is configured to the connection with the Airmar 150-WX meteorological station through the RS port-422 or RS-232 and the Impress tidal meter using B RS-232 port. Contact your provider to configure the interface board to operate with other devices.

The Sensor Interface Board can also be adapted to accept almost any equipment that can be found in an AtoN application. If your application requires an interface with another device that is not included in this list, contact your provider to discuss your requirements.

| RS-422                   | RS-232 A                  |
|--------------------------|---------------------------|
| Airmar 150WX*            |                           |
| Young RM anemometer      | Advantech current meter   |
| Vaisala Weather Station  | Aquadopp Current Profiler |
| Young RM anemometer      | Aquadopp Current Profiler |
| Vaisala Weather Station  | Advantech current meter   |
| RM Young Weather Station |                           |
| MetPak Weather Station   | Valeport Tide Meter       |

\* This device can be connected via RS422 or RS232

Note: The Impress S12C Water Temperature and Pressure Probe is connected via the SDI-12-interface (which disables the RS-232 B port).

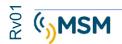

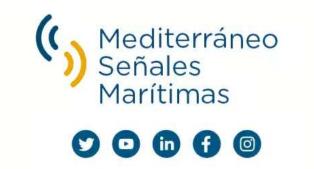

Mediterráneo Señales Marítimas, S.L. / 💺 +34 96 276 10 22 / 🛸 msm@mesemar.com / 🛛 www.mesemar.com

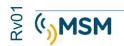

USER MANUAL MTU AIS